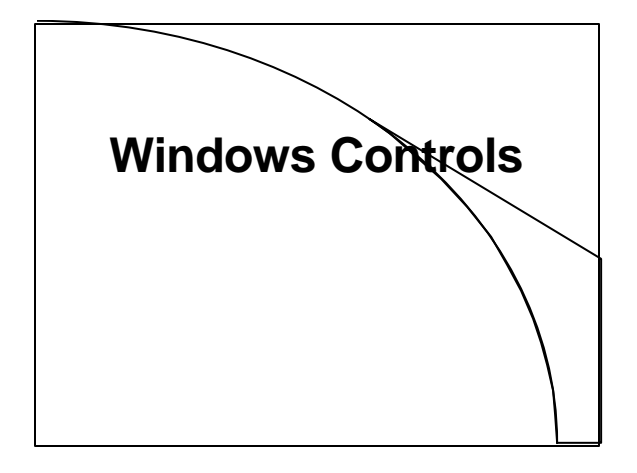

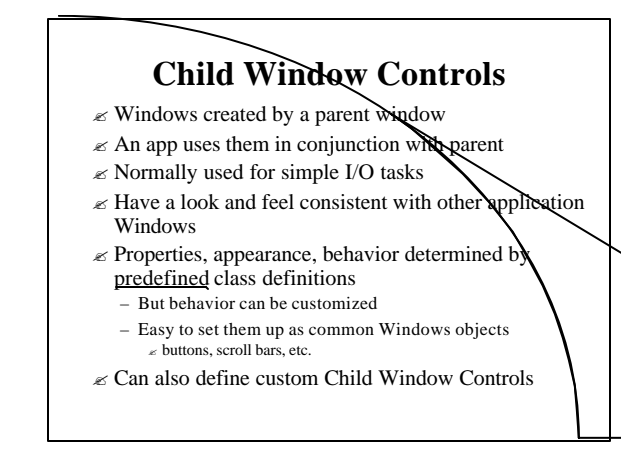

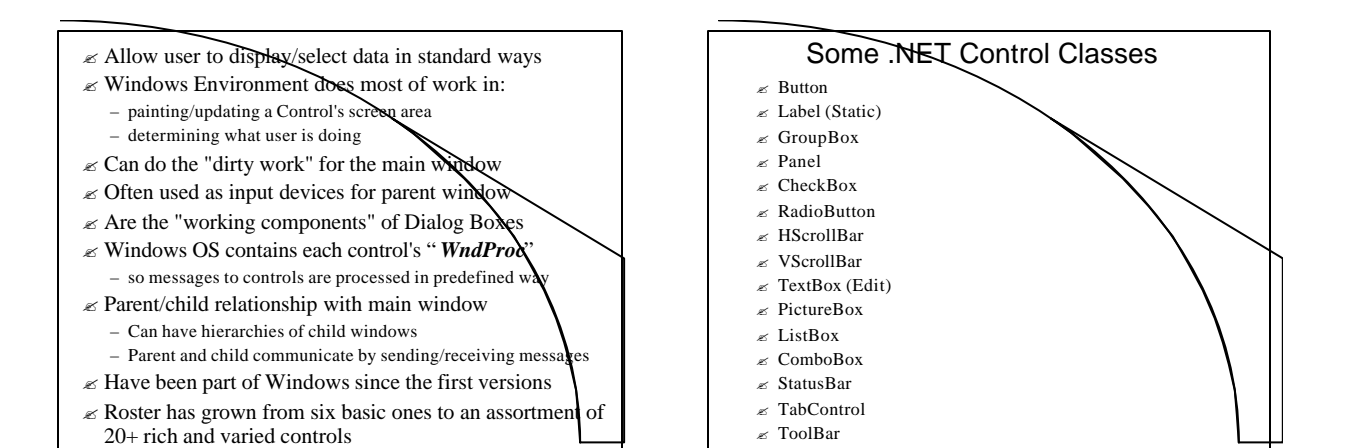

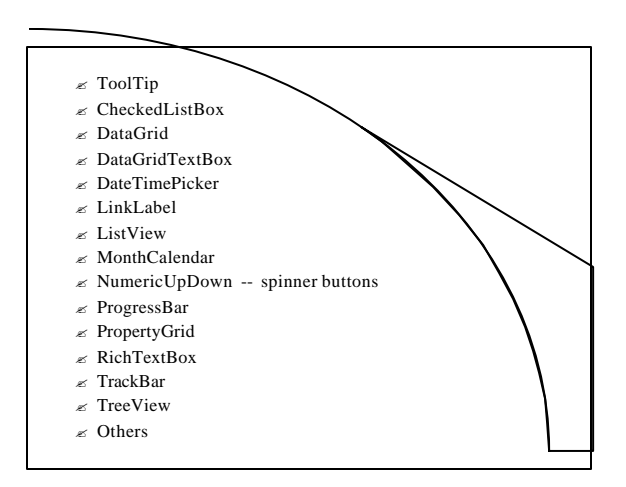

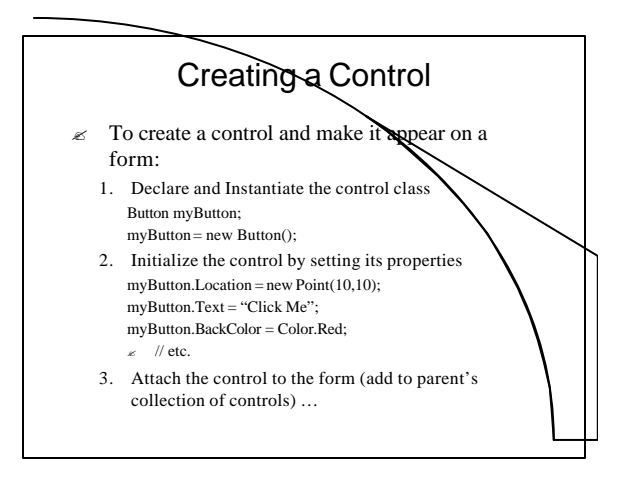

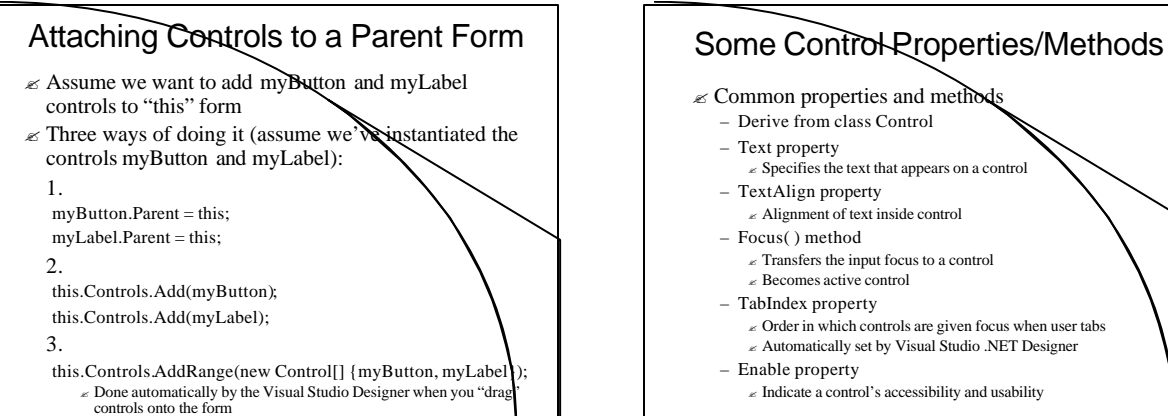

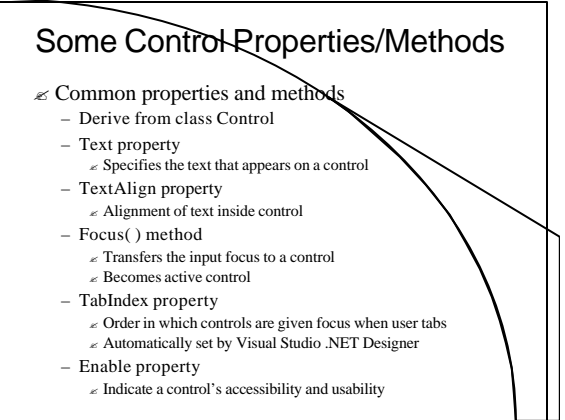

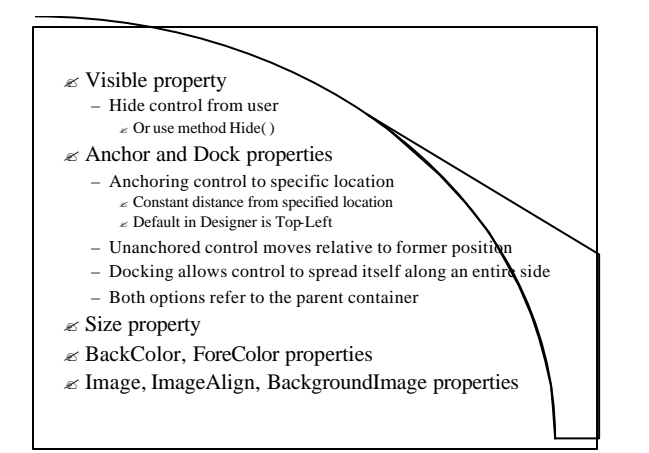

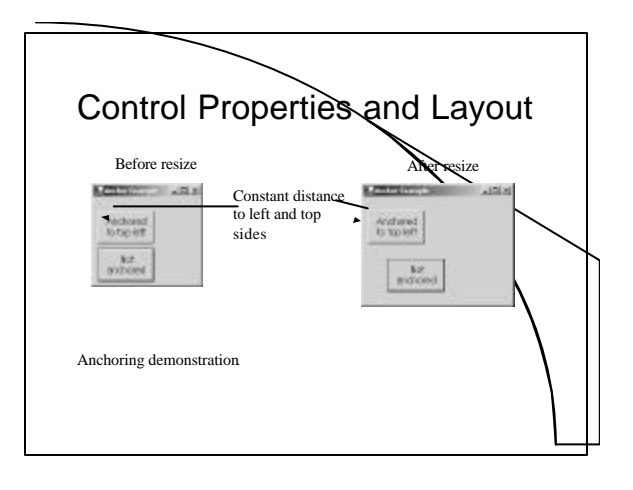

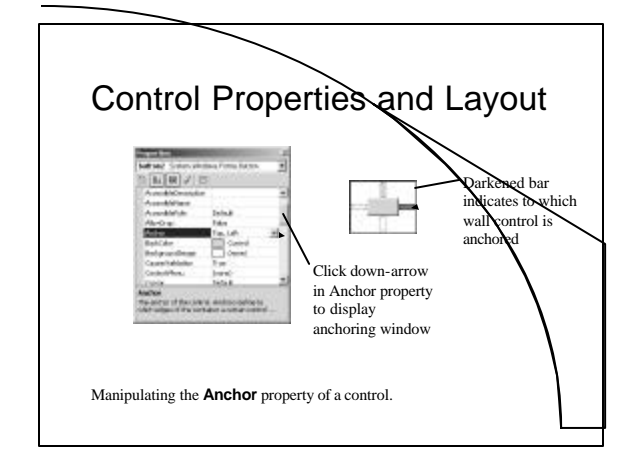

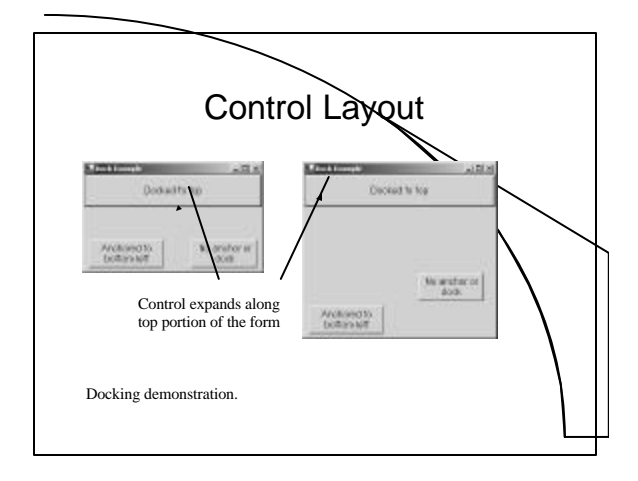

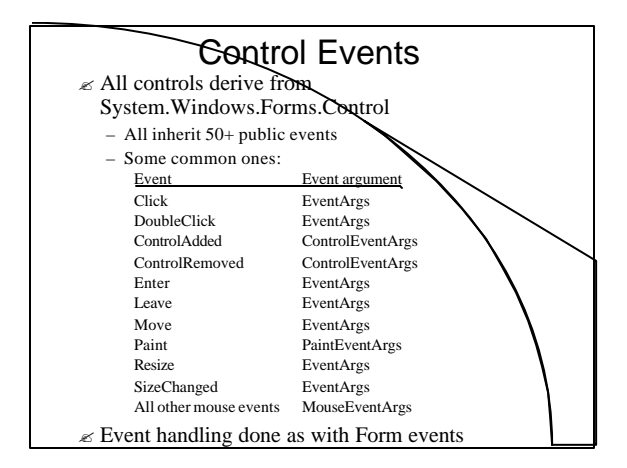

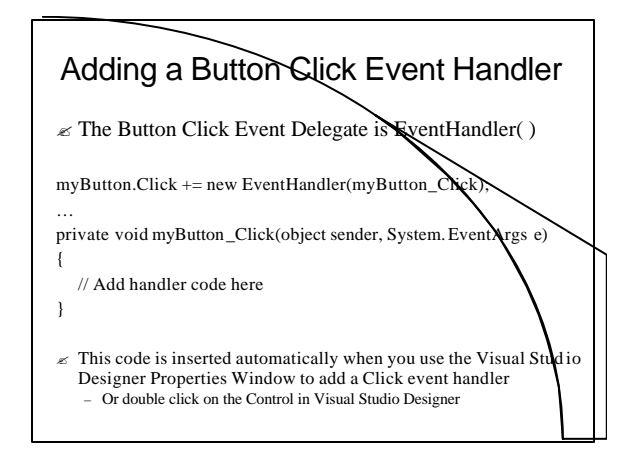

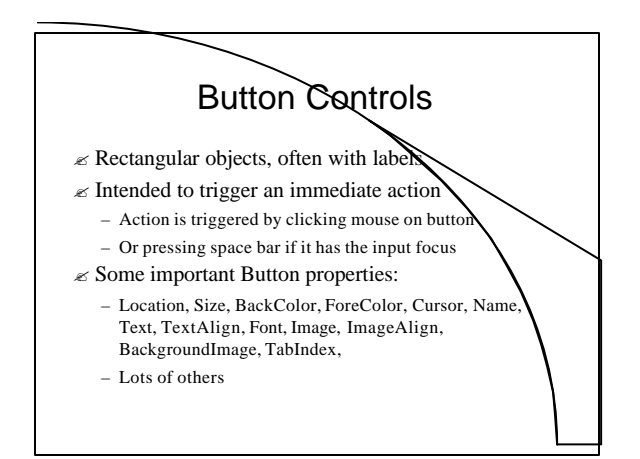

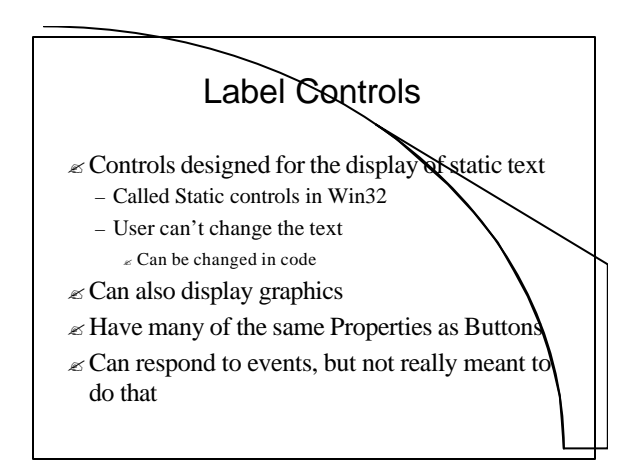

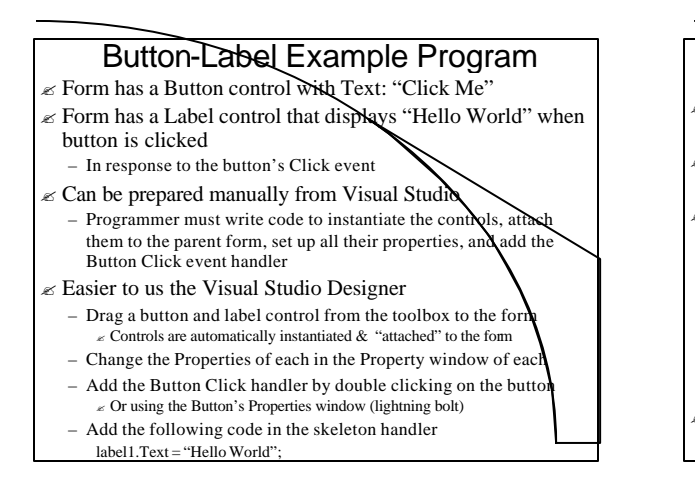

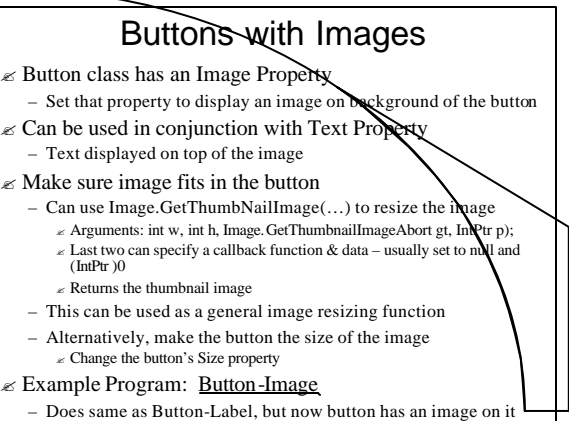

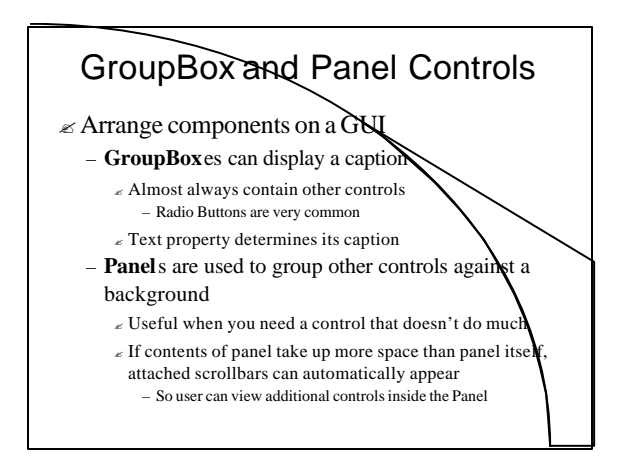

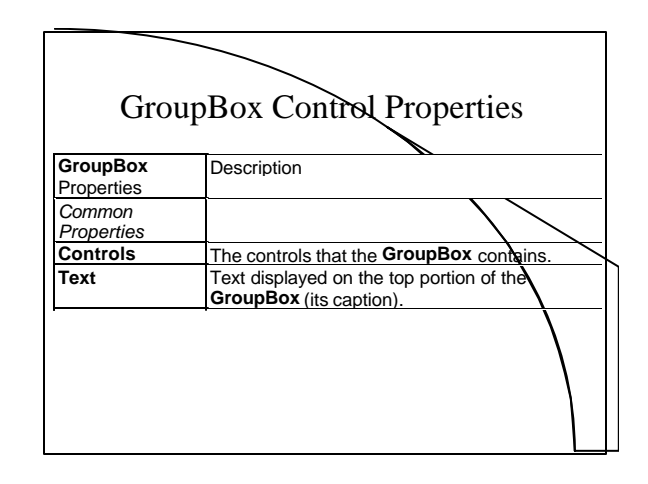

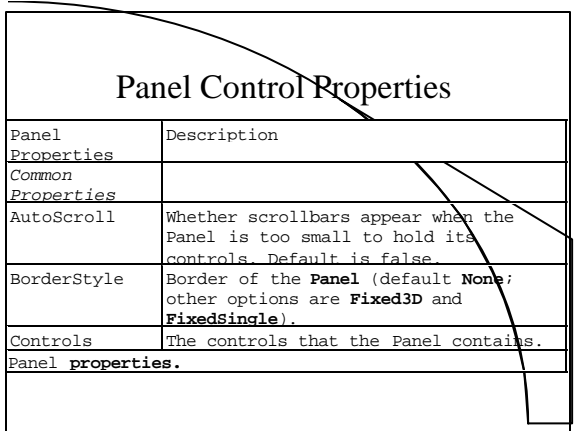

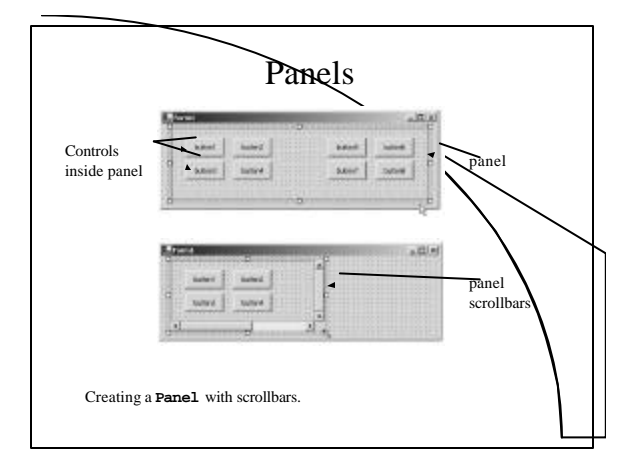

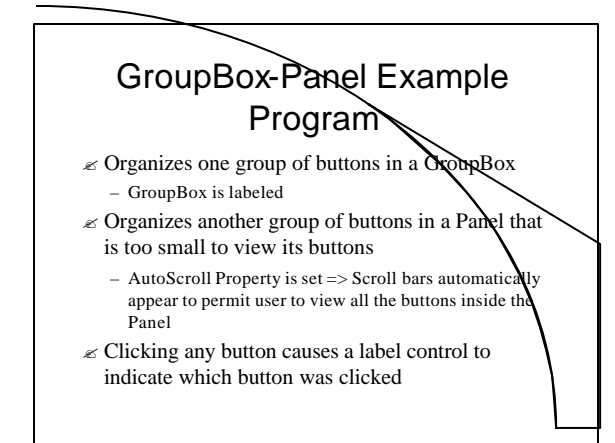

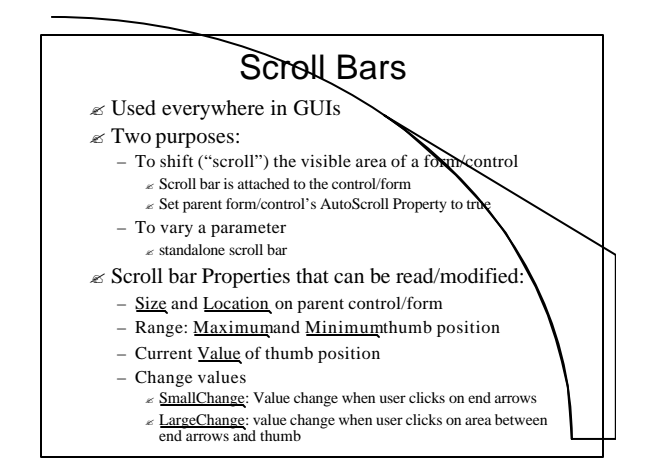

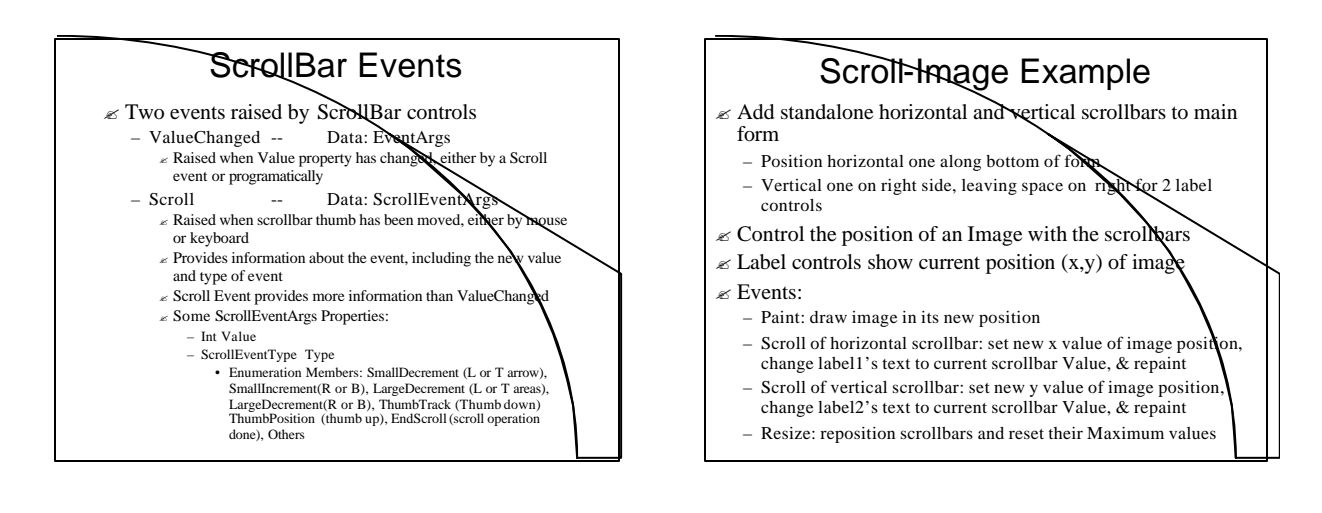

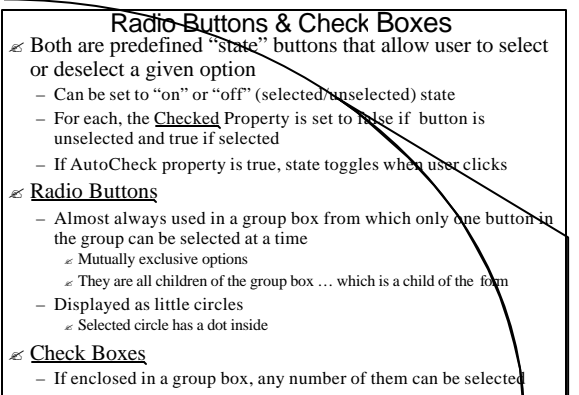

– Displayed as little boxes Selected boxes have check marks in them

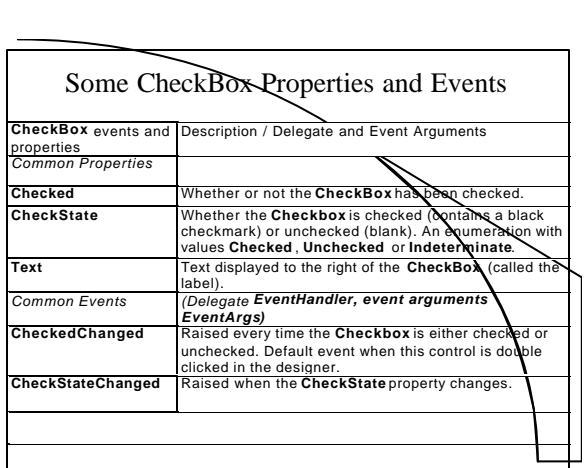

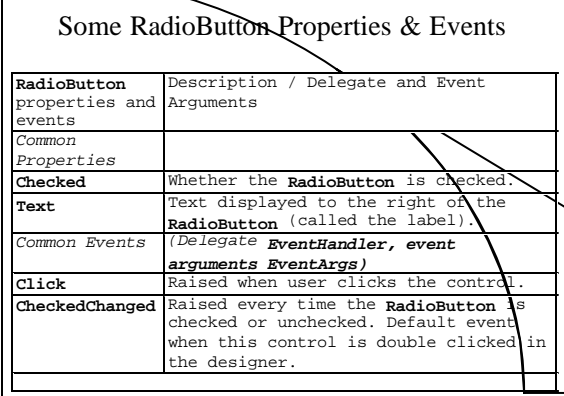

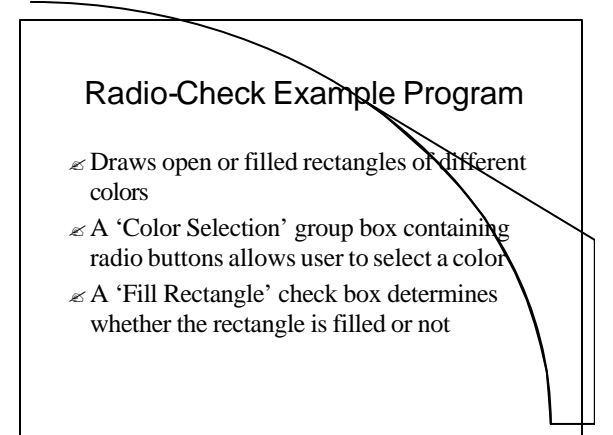